## ポケットにいつも市役所!

## 岡谷市 SHE ЧE

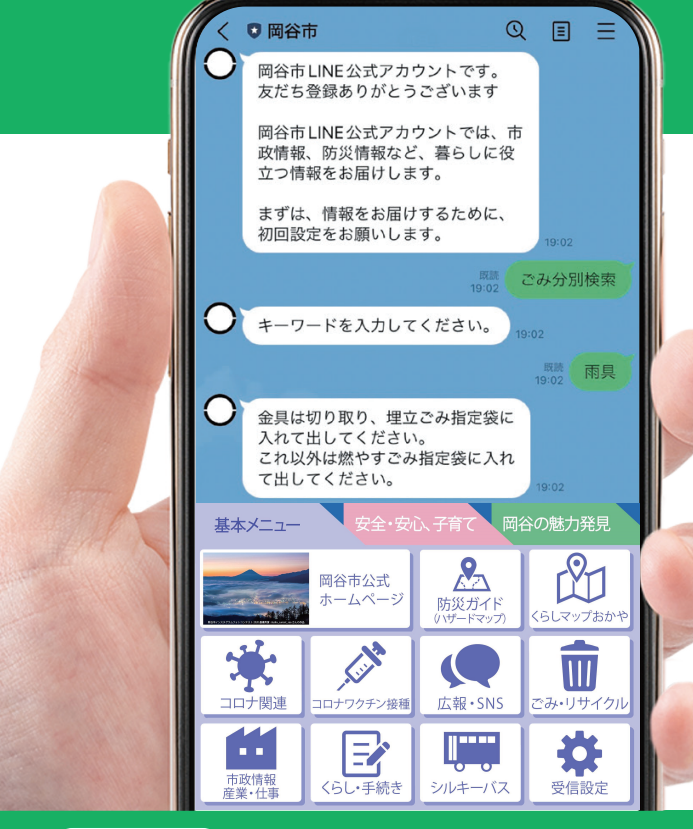

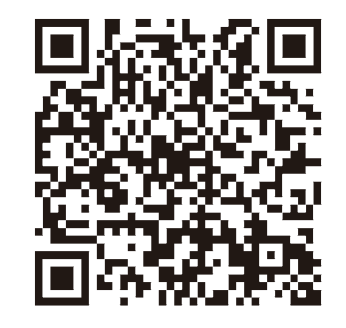

上の QR コードを読み込み、「追加」 ボタンをタップして登録します。 友だち登録をしたら次は受信設定! 設定方法は裏面へ。

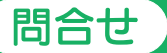

岡谷市企画課 DX推進担当 0266-23-4811(内線 1529)

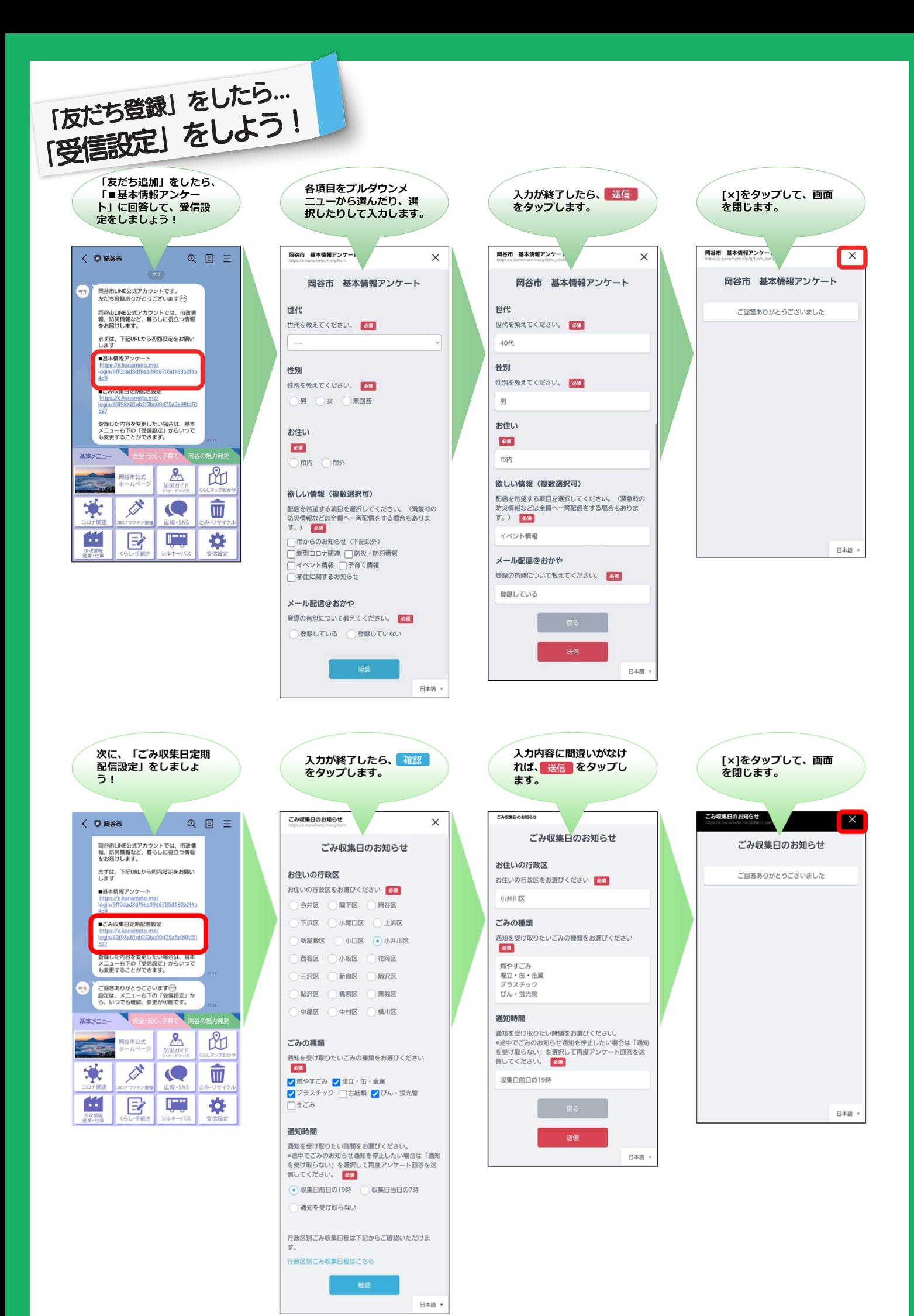